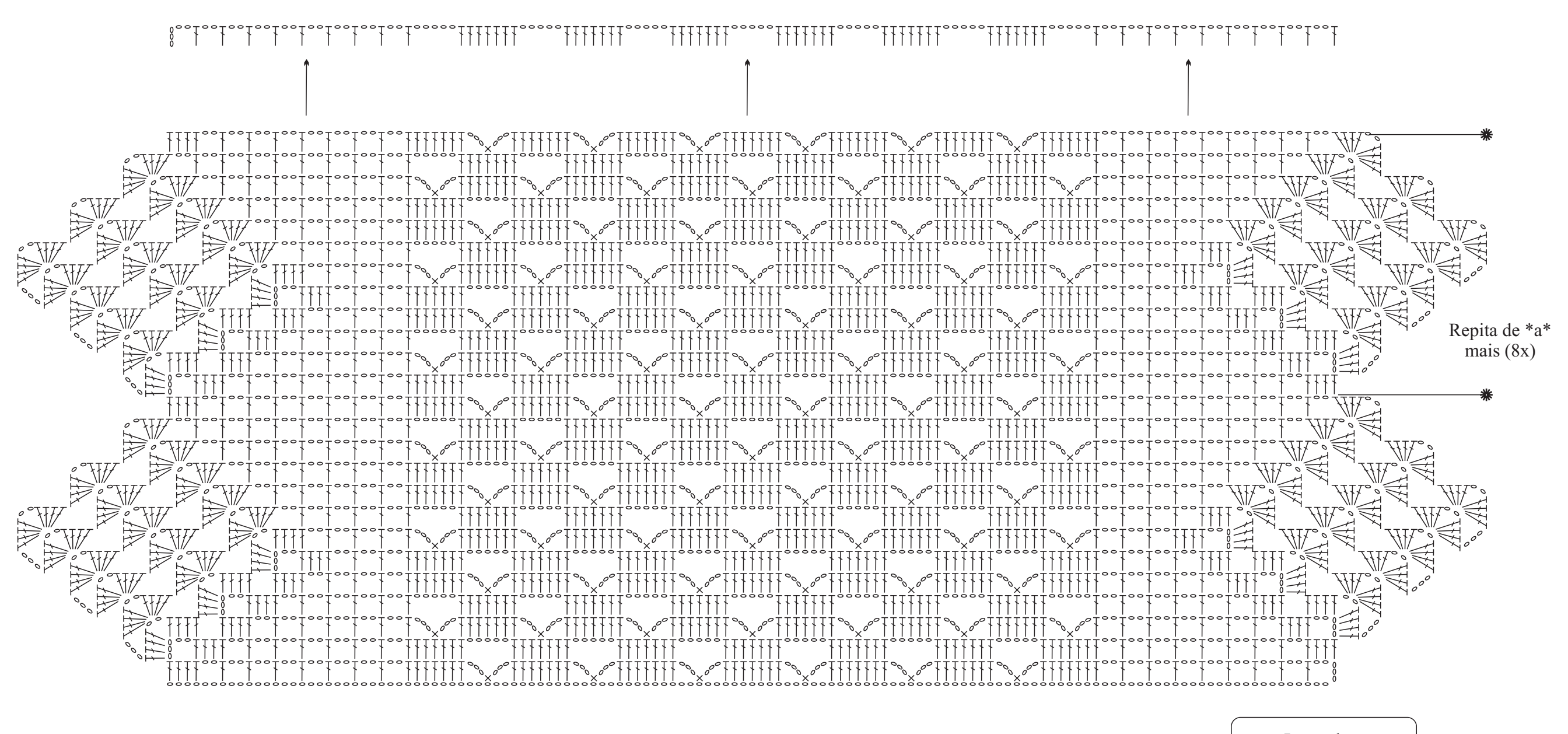

Gráfico 1

Inicie com 130 corr. + 7 corr. para virar o trabalho.

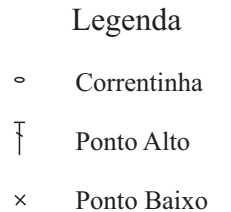

 $\overline{\mathcal{L}}$ 

Ponto Baixíssimo  $\bullet$